## Computer assisted legal research services >>>CLICK HERE<<<

Computer assisted legal research services

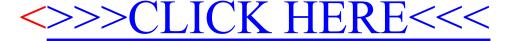